# Cheatography

# CakePHP 2.2 Cheat Sheet by Mohammad Abdoli Rad (atkrad) via cheatography.com/1353/cs/453/

### **Global Functions**

### \_\_\_(string \$string\_id[, \$formatArgs])

\_\_\_c(string \$msg, integer \$category, mixed \$args = null)

\_\_\_d(string \$domain, string \$msg, mixed \$args = null)

content note

# FormHelper

FormHelper::create (string \$model = null, array \$options = array())

The first method you'll need to use in order to take advantage of the FormHelper is create().

## HtmlHelper Ht

| HtmlHelper::charset(\$<br>charset=null) | The most important task the<br>HtmlHelper accomplishes is<br>creating well formed<br>markup. |
|-----------------------------------------|----------------------------------------------------------------------------------------------|
| HtmlHelper::meta(s                      | This method is handy for                                                                     |
| tring \$type, string \$url              | linking to external resources                                                                |
| = null, array \$options =               | like RSS/Atom feeds and                                                                      |
| array())                                | favicons.                                                                                    |

This cheat sheet was published on 9th July, 2012 and was last updated on 9th July, 2012.

FeedbackFair, increase your conversion rate today! Try it free! http://www.FeedbackFair.com

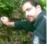

### Mohammad Abdoli Rad (atkrad) cheatography.com/atkrad/

magzilla.org